Министерство науки и высшего образования Российской Федерации Лысьвенский филиал федерального государственного автономного образовательного учреждения высшего образования

«Пермский национальный исследовательский политехнический университет»

## **УТВЕРЖДАЮ**

Доцент с иснобязанностей зав кафедройТД Т. О. Сошина  $\kappa$  28»  $02$ 2023 г.

## ФОНД ОЦЕНОЧНЫХ СРЕДСТВ

для проведения текущего контроля успеваемости и промежуточной аттестации обучающихся по дисциплине

## **ИНФОРМАТИКА**

# Приложение к рабочей программе учебной дисциплины

основной профессиональной образовательной программы подготовки специалистов среднего звена по специальности СПО 08.02.01 Строительство и эксплуатация зданий и сооружений

(базовая подготовка)

Лысьва, 2023

Фонд оценочных средств разработан на основе:

- Федерального государственного образовательного стандарта среднего профессионального образования по специальности08.02.01 Строительство и эксплуатация зданий и сооружений(базовая подготовка), утверждённого приказом Министерства образования и науки Российской Федерации «10» января 2018 г. № 2;

- рабочей программы учебной дисциплины «Информатика», утверждённой  $\mathcal{Q}2$  2023 г.

Разработчик: преподаватель 1 категории А. А. Щукина

Фонд оценочных средств рассмотрен и одобрен на заседании предметной (цикловой) комиссии *Естественнонаучных дисциплин* (ПЦК ЕНД) «08» февраля 2023 г., протокол № 6.

Председатель ПЦК ЕНД

М.Н. Апталаев

## **ПАСПОРТ ФОНДА ОЦЕНОЧНЫХ СРЕДСТВ**

В результате освоения учебной дисциплины **Информатика** обучающийся должен обладать предусмотренными ФГОС по специальности СПО *08.02.01 Строительство и эксплуатация зданий и сооружений* базовой подготовки следующими результатами обучения: знаниями, умениями, которые формируют профессиональные и общие компетенции.

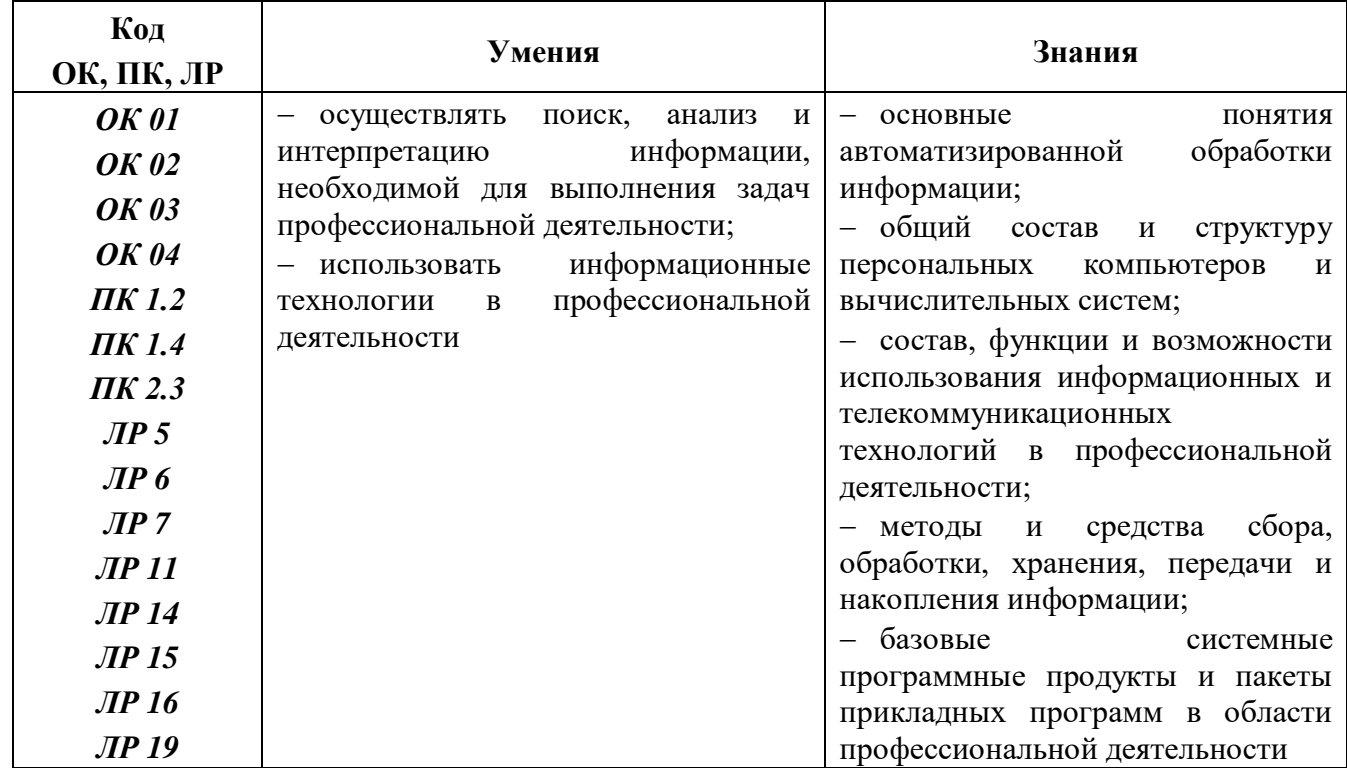

Перечень общих компетенций элементы, которых формируются в рамках учебной дисциплины:

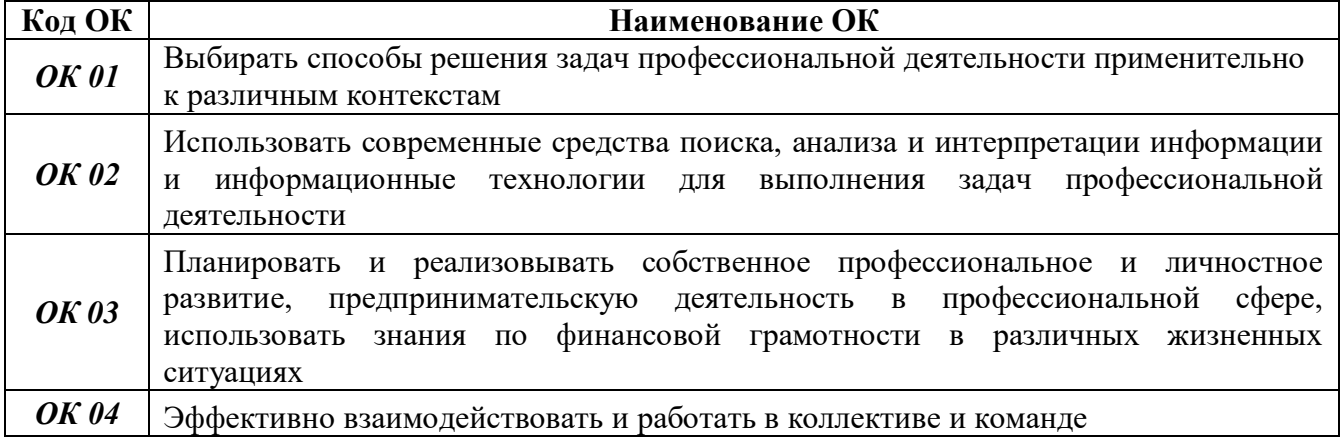

Перечень профессиональных компетенций элементы, которых формируются в рамках учебной дисциплины:

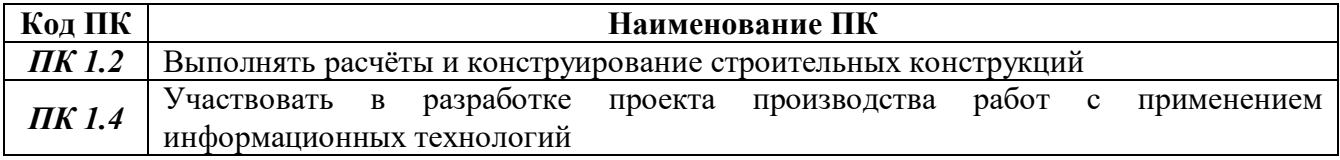

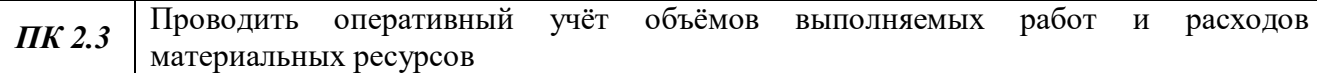

После изучения учебной дисциплины обучающийся должен демонстрировать следующие личностные результаты:

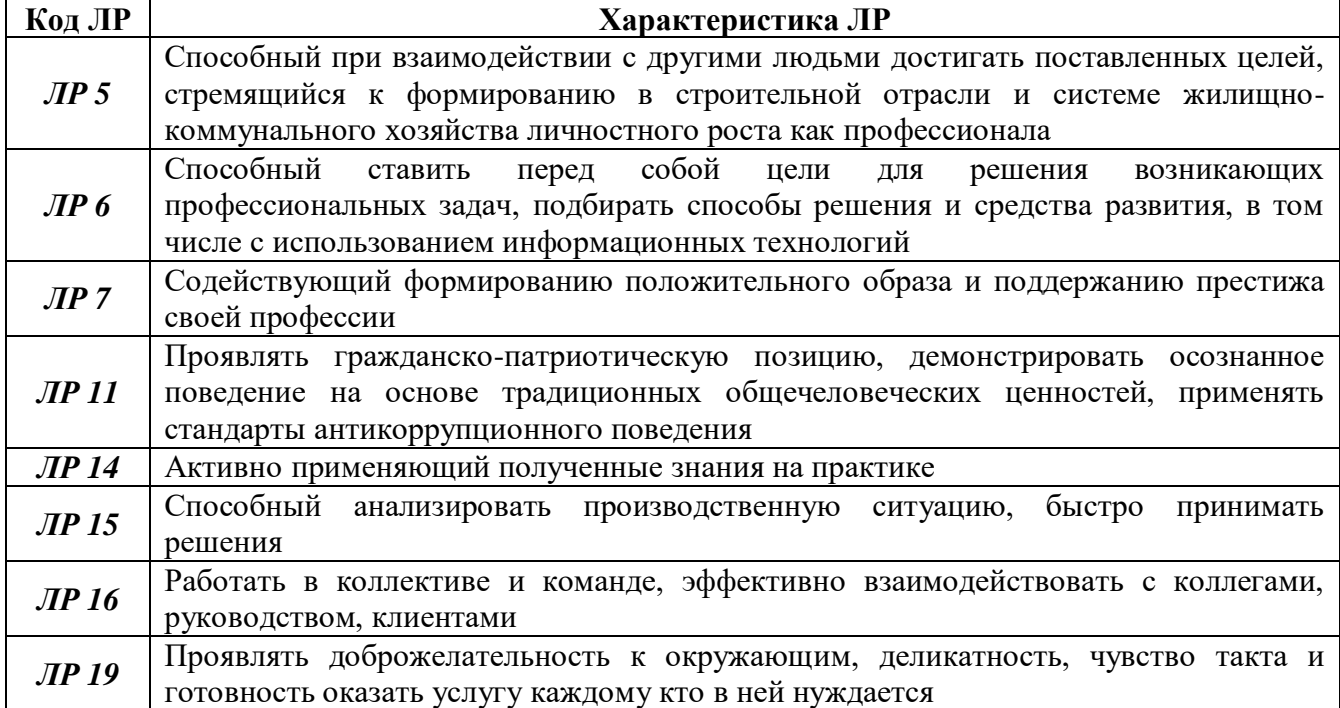

## **1 МЕТОДЫ И ФОРМЫ КОНТРОЛЯ ОЦЕНИВАНИЯ УЧЕБНОЙ ДИСЦИПЛИНЫ**

1Для текущего и рубежного контроля освоения дисциплинарных компетенций используются следующие методы:

- устный опрос;
- тестирование;
- наблюдение и оценка результатов лабораторных занятий;
- экспертная оценка результатов самостоятельной работы;

 экспертная оценка по результатам наблюдения за деятельностью обучающегося в процессе освоения учебной дисциплины.

2 Формой промежуточной аттестации по учебной дисциплине является **экзамен,**  который проводится в сроки, установленные учебным планом и определяемые календарным учебным графиком образовательного процесса.

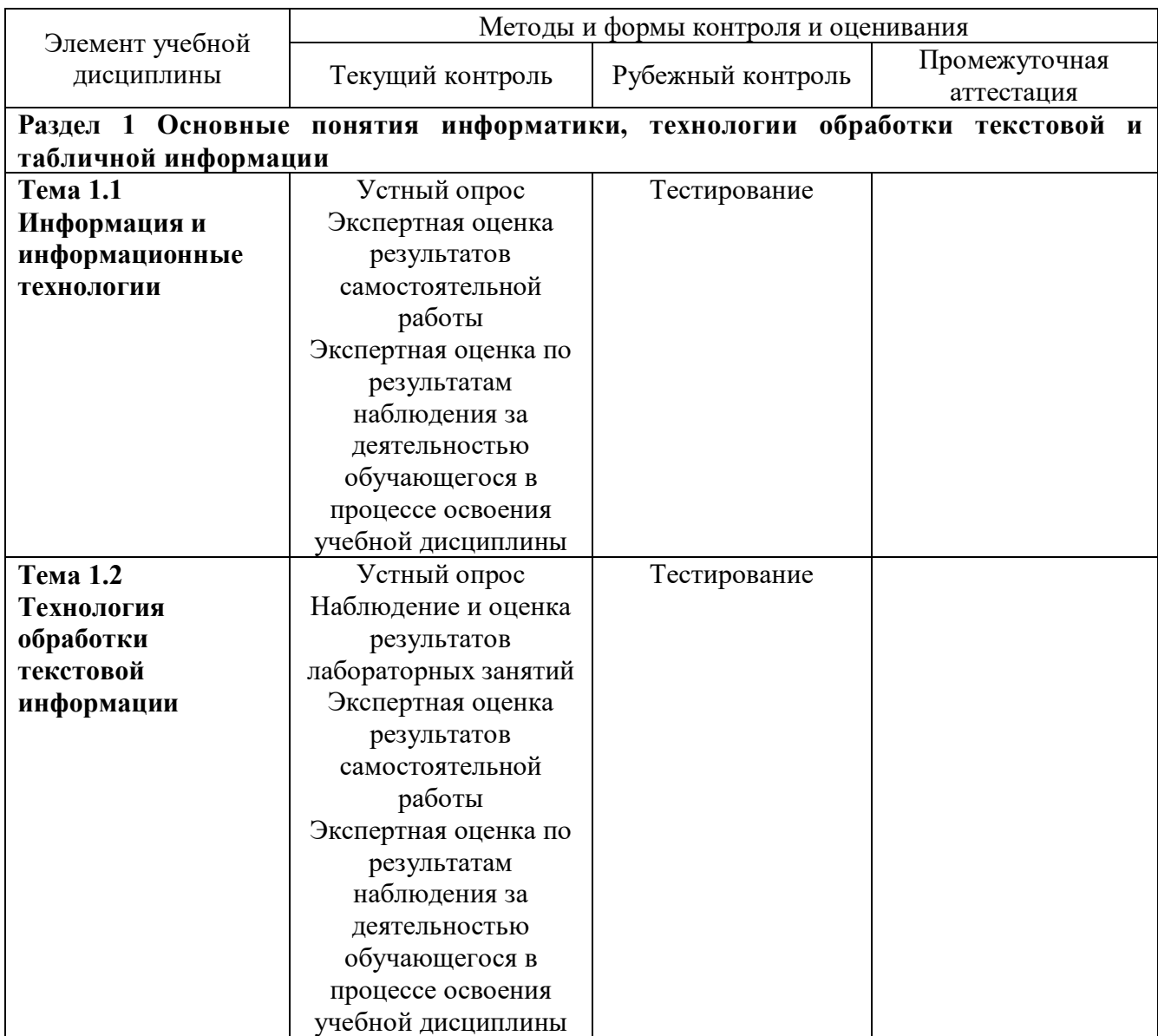

Таблица 1 – Методы и формы контроля и оценивания элементов учебной дисциплины

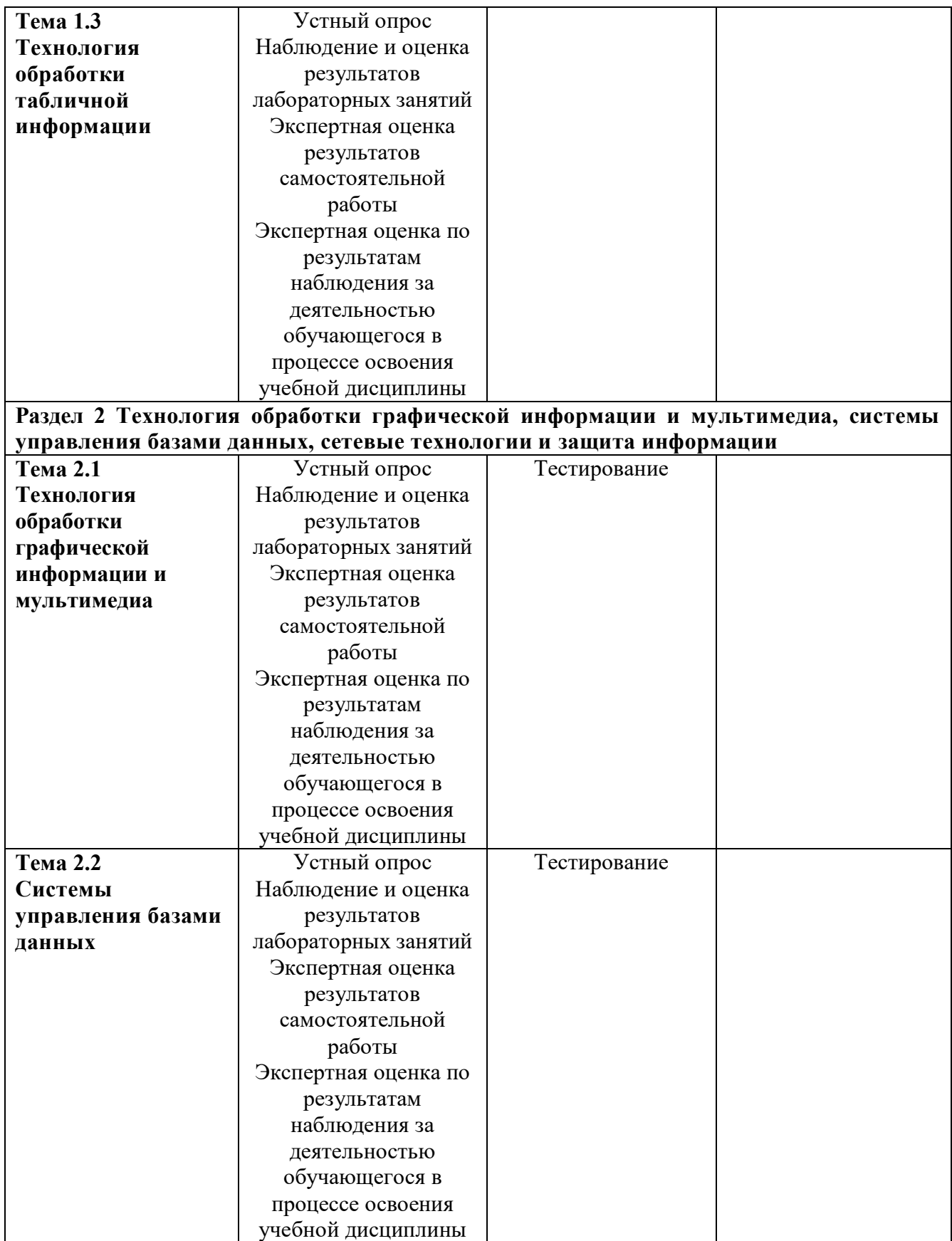

![](_page_6_Picture_196.jpeg)

#### **Текущий контроль усвоения материала**

Текущий контроль усвоения материала проводится в форме устного опроса обучающихся по темам учебной дисциплины.

#### **Наблюдение и оценка результатов лабораторных занятий**

Типовые темы лабораторных занятий приведены в РПД. Комплекты заданий на лабораторные занятия приведены в МУ по ЛЗ по учебной дисциплине.

Защита отчётов по лабораторным занятиям проводится индивидуально каждым обучающимся в форме собеседования.

#### **Экспертная оценка результатов самостоятельной работы**

Задания для самостоятельной работы приведены в МУ по СРС по учебной дисциплине.

Качественная оценка определения научного кругозора, степенью овладения методами теоретического исследования и развития самостоятельности мышления студента.

Способом проверки качества организации самостоятельной работы студентов является контроль:

- корректирующий (может осуществляться во время индивидуальных консультаций по вопросам выполнения формы самостоятельной работы);
- констатирующий (по результатам выполнения специальных форм самостоятельной работы);
- самоконтроль (осуществляется самим студентом);
- текущий (в ходе выполнения различных форм самостоятельной работы, установленных рабочей программой);

 промежуточный (оценка результата обучения как итога выполнения студентом всех форм самостоятельной работы).

## **Экспертная оценка по результатам наблюдения за деятельностью обучающегося в процессе освоения учебной дисциплины**

Осуществляется как наблюдение за процессом деятельности обучающегося в режиме реального времени. Является качественной оценкой освоения учебной дисциплины, учитываемой при промежуточной аттестации.

#### **Рубежный контроль**

Рубежный контроль для комплексного оценивания усвоенных знаний и освоенных умений проводится в форме тестирования (после изучения разделов учебной дисциплины).

## **2 РЕЗУЛЬТАТЫ ОСВОЕНИЯ УЧЕБНОЙ ДИСЦИПЛИНЫ, ПОДЛЕЖАЩИЕ ПРОВЕРКЕ НА ЭКЗАМЕНЕ**

В результате промежуточной аттестации по учебной дисциплине осуществляется комплексная проверка следующих умений и знаний:

![](_page_8_Picture_172.jpeg)

### 3 КРИТЕРИИ ОЦЕНКИ

#### Критерии устного ответа

![](_page_9_Picture_40.jpeg)

#### Критерии оценки лабораторных занятий

1 активность работы на лабораторном занятии (выполнение всех заданий, предложенных преподавателем);

2 правильность ответов на вопросы (верное, чёткое и достаточно глубокое изложение понятий, идей и т.д.);

3 полнота и одновременно лаконичность ответа (ответ должен отражать основные теории и концепции по раскрываемому вопросу, содержать их критический анализ и сопоставление):

4 умение формулировать собственную точку зрения, грамотно аргументировать свою позицию по раскрываемому вопросу;

5 культура речи (материал должен быть изложен хорошим профессиональным языком, с грамотным использованием соответствующей системы понятий и терминов).

![](_page_10_Picture_210.jpeg)

![](_page_10_Picture_211.jpeg)

#### **Критерии оценивания тестов**

![](_page_10_Picture_212.jpeg)

### **Критерии результатов самостоятельной работы**

При экспертной оценке результатов самостоятельной работы учитываются такие критерии:

- глубина освоения знаний;
- источники информации;
- качество выполнения работы;
- самостоятельность изложения;
- творчество и личный вклад;
- соблюдение правил оформления.

## **Экспертная оценка по результатам наблюдения за деятельностью обучающегося в процессе освоения учебной дисциплины**

Интегральная качественная оценка освоения учебной дисциплины, учитываемая при промежуточной аттестации.

#### **Критерии оценки промежуточной аттестации (экзамен)**

Промежуточная аттестация проводится в форме **экзамена**.

Экзамен по учебной дисциплине проводится устно по билетам. Билет содержит два теоретических вопроса и одно практическое задание.

К сдаче экзамена допускаются обучающиеся, выполнившие задания на лабораторных занятиях и получившие оценки не ниже «удовлетворительно» по результатам текущей аттестации.

Основой для определения оценки на экзамене служит объём и уровень освоения обучающимися материала, предусмотренного рабочей программой учебной дисциплины «Информатика».

![](_page_11_Picture_156.jpeg)

![](_page_12_Picture_34.jpeg)

## **4 ОЦЕНОЧНЫЕ СРЕДСТВА ДЛЯ ТЕКУЩЕГО И РУБЕЖНОГО КОНТРОЛЯ ЗНАНИЙ И УМЕНИЙ**

#### **Задания для оценки освоения**

## **Раздела 1 Основные понятия информатики, технологии обработки текстовой и табличной информации**

#### **Темы 1.1 Информация и информационные технологии**

Обучающийся должен

#### *знать:*

основные понятия автоматизированной обработки информации;

общий состав и структуру персональных компьютеров и вычислительных систем;

 состав, функции и возможности использования информационных и телекоммуникационных технологий в профессиональной деятельности;

методы и средства сбора, обработки, хранения, передачи и накопления информации;

 базовые системные программные продукты и пакеты прикладных программ в области профессиональной деятельности;

#### *уметь:*

 осуществлять поиск, анализ и интерпретацию информации, необходимой для выполнения задач профессиональной деятельности;

использовать информационные технологии в профессиональной деятельности.

#### **Типовые вопросы для устного опроса**

- 1 Дайте определение понятию «информация»
- 2 Чем информация отличается от данных?
- 3 Каким образом измеряют информацию?
- 4 Как развивались информационные системы?
- 5 Дайте определение термину «инструментарий информационной технологии»
- 6 Каково назначение материнской платы?
- 7 Какие типы мониторов вам известны?
- 8 Какие типы памяти вам известны?
- 9 Перечислите известные вам классы категории программного обеспечения

10 Каковы перспективы развития программного обеспечения

#### **Задания для оценки освоения**

## **Раздела 1 Основные понятия информатики, технологии обработки текстовой и табличной информации**

#### **Темы 1.2 Технология обработки текстовой информации**

Обучающийся должен

#### *знать:*

 базовые системные программные продукты и пакеты прикладных программ в области профессиональной деятельности;

#### *уметь:*

использовать информационные технологии в профессиональной деятельности.

#### Типовые вопросы для устного опроса

1 Каково назначение текстовых процессоров? Опишите функциональные возможности текстовых процессоров

2 Охарактеризуйте возможности текстового процессора MicrosoftWord

- 3 Что такое шаблон документа? Для чего нужны шаблоны?
- 4 Что такое абзац текста, чем он отличается от предложения?

5 Что такое стиль? Чем отличается раскрывающийся список стилей оформления от раскрывающегося списка шрифтов?

6 Перечислите структурные элементы страницы. Опишите способы изменения параметров страницы

7 Как установить масштаб изображения на экране? Влияет ли масштабирование документа на экране на размер символов при печати?

8 Как можно набрать математические формулы в текстовом процессоре Word?

9 Каковы особенности применения таблиц в процессоре Word?

10 Как поместить набранный текст в таблице?

#### Залания лля опенки освоения

## Раздела 1 Основные понятия информатики, технологии обработки текстовой и табличной информации

### Темы 1.3 Технология обработки табличной информации

Обучающийся должен

### знать:

- базовые системные программные продукты и пакеты прикладных программ в области профессиональной деятельности;

#### уметь:

- использовать информационные технологии в профессиональной деятельности.

#### Типовые вопросы для устного опроса

- 1 Для решения каких задач предназначены табличные процессоры? Какие преимущества может дать обработка информации с помощью электронных таблиц по сравнению с обработкой вручную?
- 2 Что такое ячейка и как определяется её положение в таблице? Какая ячейка называется активной и как она выделяется?
- 3 Что называется рабочей книгой в MicrosoftExcel? В чём состоит отличие рабочей книги от рабочего листа?
- 4 Перечислите все способы ссылки на ячейку и на диапазон ячеек
- 5 Что такое относительный алрес ячейки? Можно ли изменить формат относительного адреса ячейки?
- 6 Как указать абсолютный адрес ячейки? В каких случаях необходимо использовать абсолютный адрес?
- 7 Назовите основные виды информации, используемые в электронных таблицах. По каким признакам MicrosoftExcel отличает число от текста, текст от формулы?
- 8 Что такое функция в MicrosoftExcel?
- 9 В каких случаях применяются логические функции?
- 10 Каково назначение диаграмм?

#### Залания лля опенки освоения

# Раздела 2 Технология обработки графической информации и мультимедиа, системы управления базами данных, сетевые технологии и защита информации

Темы 2.1 Технология обработки графической информации и мультимедиа

Обучающийся должен

### $3$ *Hamb*:

- базовые системные программные продукты и пакеты прикладных программ в области профессиональной деятельности;

#### үметь:

- использовать информационные технологии в профессиональной деятельности.

#### Типовые вопросы для устного опроса

- 1 В чём отличие растрового формата от векторного формата?
- 2 Есть ли избыточность в цифровом коде, представляющем изображение?
- 3 По какому принципу осуществляется сжатие изображения?
- 4 Какие программы для создания и редактирования векторных изображений вам известны?
- 5 Какие программы для создания и редактирования растровых изображений вам известны?
- 6 Назовите основные этапы создания презентации
- 7 Какие основные режимы просмотра существуют в MicrosoftPowerPoint?
- 8 В чём разница между шаблонами презентаций и шаблонами оформления в MicrosoftPowerPoint?
- 9 Чем различается использование инструментов SmartArt и Фигуры? Приведите пример графического объекта, который может быть представлен и инструментом Фигуры, и инструментом SmartArt?
- 10 Какая особенность есть у кнопок управления по сравнению с другими автофигурами, использующимися в MicrosoftPowerPoint?

#### Задания для оценки освоения

## Раздела 2 Технология обработки графической информации и мультимедиа, системы управления базами данных, сетевые технологии и защита информации Темы 2.2 Системы управления базами данных

Обучающийся должен

#### знать:

- базовые системные программные продукты и пакеты прикладных программ в области профессиональной деятельности;

#### уметь:

- использовать информационные технологии в профессиональной деятельности.

#### Типовые вопросы для устного опроса

- 1 Дайте определение понятию «база данных»
- 2 Дайте определение термину «система управления базами данных» (СУБД)?
- 3 Из каких компонентов состоит СУБД?
- 4 Дайте определение термину «модель данных»
- 5 Как СУБД классифицируются в зависимости от принятой модели данных?
- 6 Какие функции выполняет СУБД?
- 7 Дайте определение термину «элемент данных»
- 8 Дайте определение термину «класс сущностей»
- 9 Каковы преимущества и недостатки ER-моделирования?
- 10 Каким условиям должны удовлетворять данные в реляционных таблицах?

### Задания для оценки освоения

## Раздела 2 Технология обработки графической информации и мультимедиа, системы управления базами данных, сетевые технологии и защита информации Темы 2.3 Сетевые технологии обработки и передачи информации. Защита информации

### Обучающийся должен

### знать:

 $-$  cocrab, функции  $\overline{M}$ возможности использования информационных  $\mathbf{u}$ телекоммуникационных технологий в профессиональной деятельности;

#### үметь:

- использовать информационные технологии в профессиональной деятельности.

#### Типовые вопросы для устного опроса

- $\mathbf{1}$ По каким признакам можно классифицировать компьютерные сети?
- 2 Перечислите известные вам виды проводных соединений
- 3 Каково назначение сетевых адаптеров?
- 4 Что такое гипертекст? Приведите пример
- 5 Чем Интернет отличается от «всемирной паутины»?
- 6 В чём различие между веб-сайтом и веб-сервером?
- 7 Чем определяется информационная безопасность?
- 8 Каковы основные принципы государственной политики обеспечения информационной безопасности России?
- 9 Перечислите виды угроз в информационной сфере
- 10 Какие виды ущерба может нанести нарушение информационной безопасности?

#### Типовые тесты по разлелам

## 1 Типовой тест по разделу 1 Основные понятия информатики, технологии обработки текстовой и табличной информации

#### Условия выполнения задания:

- тест выполняется в аудитории во время лекционных занятий;

- для выполнения теста необходимо следующее оборудование: бланки с тестами, ручки.

Инструкция: на выполнение теста отводится 30 минут, внимательно прочитайте вопрос, в зависимости от задания выберите один или несколько вариантов ответа, ответы занесите в бланк теста.

#### Вариант 1

1 Полнота - это свойство информации, ...

- а) определяющее степень её соответствия реальному объекту, процессу или явлению
- b) означающее, что по составу она достаточна для принятия правильного решения
- с) отражающее меру возможности её получения
- d) определяющее степень её неискажённости

2 Информационный процесс, организующийся в случае, когда нужна осведомляющая информация от множества источников, называется ...

- а) получением
- b) обработкой
- с) преобразованием
- d) сбором

3 Программное обеспечение автоматизированной информационной системы (АИС) включает в себя

- a) Adobe Reader
- b) Microsoft Office
- с) комплекс программ обработки и передачи данных
- d) программы для управления роботами

4 Продуктом автоматизированной информационной системы (АИС) является (-ются)

 $\mathbb{R}^2$ 

- а) программы
- **b**) информация
- с) методические рекомендации
- d) офисная техника

5 К назначению систем автоматизированного проектирования (САПР) относятся ...

- а) автоматизация проектно-конструкторских работ
- b) выбор готовых конструктивных элементов из обширных баз данных
- с) заполнение таблиц с расчётами
- d) работа в компьютерной сети
- 6 Носители информации в компьютере именуются ...
- а) русскими буквами с символом «!»
- b) русскими буквами с символом «#»
- с) латинскими буквами с символом «:»
- d) латинскими буквами с символом «\*»
- 7 К операциям с файлами (папками) относится ...
- а) создание
- **b)** совмещение
- с) печать
- d) клонирование
- 8 Микропроцессор предназначен для ...
- а) управления работой компьютера и обработки данных
- b) обработки графических данных
- с) ввода информации в ЭВМ и вывода её на принтер
- d) обработки текстовых данных
- 9 Постоянная память предназначена для ...
- а) хранения неизменяемой информации
- b) длительного хранения информации
- с) кратковременного хранения информации в текущий момент времени
- d) настройки прикладных программ

10 Важными характеристиками монитора являются ...

- а) цветность монитора
- b) размер изображения по диагонали
- с) дизайн корпуса
- d) тип монитора

11 В процессе ... на диске образуются концентрические дорожки, которые делятся на секторы.

- а) редактирования
- **b)** форматирования
- с) дефрагментации
- d) сохранения

12 Установите соответствие между командами и кнопками окна текстового процессора.

- 1) Создать  $-$
- 2) Открыть  $-\underline{\hspace{2cm}}$
- 3) Предварительный просмотр \_\_\_\_\_

![](_page_18_Figure_30.jpeg)

13 Установите соответствие между кнопками и командами форматирования объектов.

- $1)$  <sup>[dj-</sup>  $\frac{1}{2}$ ]
- $2)$   $4k^2$  -
- $3)$   $\mathbb{R}$
- 
- а) Обтекание текстом
- **b**) Повернуть
- с) Обрезка
- d) Группировать

14 Скопировать выделенный фрагмент текста в Буфер обмена в текстовом процессоре можно кнопкой ...

B  $a)$ ¥  $b)$  $\overline{c}$  $\mathbb{A}$  (b)

15 Сохранить отредактированный документ под новым именем можно командой ...

- а) Сохранить
- **b)** Подготовить
- с) Сохранить как ...
- d) Заменить

16 На рисунке представлен фрагмент окна табличного процессора. Установите соответствие между элементами окна табличного процессора и их названиями.

![](_page_19_Picture_84.jpeg)

- а) Поле Имя $-$
- b) Переход на первый лист -
- с) Строка формул \_\_\_\_\_
- d) Активная ячейка -

17 Результатом вычислений в ячейке D4 табличного процессора будет число

![](_page_19_Picture_85.jpeg)

18 На рисунке представлена таблица. Установите соответствие между диаграммами и рядами данных, использованных для их построения.

![](_page_19_Picture_86.jpeg)

![](_page_20_Figure_0.jpeg)

- а) Столбцы Учатся на «5» и Учатся на «4»
- b) Столбец Учатся на «4»
- с) Строки 9 «а» и 10 «а»
- d) Строка 8 «а»

#### 19 В табличном процессоре MSExcel нельзя удалить ...

- а) столбец
- b) строку
- с) имя ячейки
- d) содержимое ячейки

#### 20 Колонтитул может содержать ...

- а) любой текст и изображения
- b) только фамилию, имя и отчество автора
- с) только дату создания документа
- d) только название документа

#### Вариант 2

- 1 Адекватность это свойство информации, ...
- а) отражающее меру возможности её получения
- b) определяющее степень её соответствия текущему моменту времени
- с) определяющее степень её соответствия реальному объекту, процессу или явлению
- d) означающее, что по составу она достаточна для принятия правильного решения

2 Защита – это информационный процесс, обеспечивающий...

а) перевод данных из одной формы в другую или из одной структуры в другую

b) комплекс мер, направленных на предотвращение разрушения и изменения данных

с) отсеивание данных, в которых нет необходимости

d) упорядочение данных по заданному признаку с целью удобства использования

3 Автоматизированная информационная система обязательно содержит ...

а) региональную компьютерную сеть

b) программное обеспечение MicrosoftOffice

с) персонал, который реализует информационный процесс

d) робототехнику

4 Автоматизированным подразделением является ...

а) отдел IT-специалистов

b) отдел, оснащённый совокупностью автоматизированных рабочих мест

с) обслуживающий персонал АИС

d) компьютерный «парк» учреждения

5 Цель САПР – ...

а) повышение качества и технического уровня проектируемой и выпускаемой продукции, увеличение затрат на их создание и эксплуатацию, уменьшение трудоёмкости проектирования и повышение качества проектируемой документации, повышение эффективности объектов проектирования

b) уменьшение затрат, сокращение сроков выполнения, увеличение трудоёмкости, повышение технического уровня проектируемой и выпускаемой продукции

с) повышение качества и технического уровня проектируемой и выпускаемой продукции, повышение эффективности объектов проектирования, уменьшение затрат на их создание и эксплуатацию, сокращение сроков, уменьшение трудоёмкости проектирования и повышение качества проектируемой документации

d) уменьшение затрат, увеличение сроков выполнения, увеличение трудоёмкости, повышение технического уровня проектируемой и выпускаемой продукции

6 Атрибутом сектора диска является ...

а) имя

b) адрес

с) кластер

d) дорожка

7 Папки, которые создаются и обслуживаются операционной системой Windows, называются ...

а) нулевыми

**b**) посторонними

с) сжатыми

d) системными

8 Разрядность микропроцессора - это ...

а) наибольшая единица измерения информации

b) количество бит, которое воспринимается микропроцессором как единое целое

с) наименьшая единица измерения информации

d) количество подключенных периферийных устройств

9 Оперативная память предназначена для ...

а) длительного хранения информации

b) кратковременного хранения информации в текущий момент времени

с) хранения неизменяемой информации

d) настройки системной платы

10 К устройствам ввода относится ...

а) сетевой адаптер

**b**) клавиатура

- с) принтер
- d) монитор

11 Сервер – это ...

а) специальный компьютер, который предназначен для удалённого запуска приложений, обработки запросов на получение информации из баз данных и обеспечения связи с общими внешними устройствами

b) согласованный набор стандартных протоколов, реализующих их программноаппаратных средств, достаточный для построения компьютерной сети и обслуживания её пользователей

с) информационная технология работы в сети, позволяющая людям общаться, оперативно получать информацию и обмениваться ею

d) программное обеспечение, которое переводит текст программы на машинный язык

12 Установите соответствие между кнопками окна текстового процессора и их назначениями.

![](_page_22_Figure_15.jpeg)

а) Сохранить

**b**) Заливка

с) Предварительный просмотр

d) Справка по MicrosoftWord

13 Установите соответствие между разделителями и их назначениями.

- 1) Пробел  $\frac{1}{\sqrt{1-\frac{1}{2}}}\$
- 2) Точка \_\_\_\_\_
- 3) Клавиша Enter -

а) Отделяет предложения друг от друга

b) Разделять слова в тексте

с) Перемещает курсор в конец строки

d) Используется для перехода в начало следующего абзаца

14 Для выделения произвольного фрагмента текста необходимо ...

а) установить указатель мыши напротив выделяемой строки слева от документа и нажать кнопку мыши

b) дважды щёлкнуть мышью по требуемому слову

с) щёлкнуть в области рисунка

d) установить указатель мыши в начале фрагмента, нажать клавишу Shift и щёлкнуть в конце зоны вылеления

15 Перемещение выделенного фрагмента текста в Буфер обмена можно выполнить командой ...

- а) Заменить
- **b**) Вставить
- с) Вырезать
- d) Найти

16 Установите соответствие между элементами окна табличного процессора и их назначениями.

![](_page_23_Figure_6.jpeg)

а) Осуществляют навигацию по ярлычкам рабочих листов

- b) Позволяет просматривать и редактировать данные ячейки
- с) Выделяет активную ячейку
- d) Отражает имя активной ячейки

17 Результатом вычислений в ячейке С20 будет число

![](_page_23_Picture_58.jpeg)

18 Установите соответствие между отформатированными заголовками и выбранными способами выравнивания данных в ячейках электронных таблиц.

![](_page_23_Picture_59.jpeg)

![](_page_24_Picture_64.jpeg)

![](_page_24_Picture_65.jpeg)

19 Укажите правильный адрес ячейки в программе MSExcel.

- a)  $A12C$
- b)  $D1256$
- c)  $123C$
- $d)$  D1A

20 Макетирование страницы текстового документа подразумевает грамотный выбор величины полей. В зависимости от конечного назначения создаваемого документа (печать с одной стороны или с обеих, наличие переплёта, распечатка в виде брошюры) поля бывают ...

- а) верхним, нижним, левым, правым
- b) верхним, нижним, внутренним, внешним
- с) левым, правым, с переплётом слева, с переплётом справа
- d) обычным, узким, средним, широким

2 Типовой тест по разделу 2 Технология обработки графической информации и мультимедиа, системы управления базами данных, сетевые технологии и защита информации

#### Условия выполнения залания:

- тест выполняется в аудитории во время лекционных занятий;
- для выполнения теста необходимо следующее оборудование: бланки с тестами, ручки.

**Инструкция:** на выполнение теста отводится 30 минут, внимательно прочитайте вопрос, в зависимости от задания выберите один или несколько вариантов ответа, ответы занесите в бланк теста.

## **Вариант 1**

- 1 В цветовой модели RGB составляющими цветовыми компонентами являются …
- a) красный, зелёный, синий
- b) голубой, малиновый, жёлтый
- c) оттенок цвета, насыщенность цвета, яркость цвета
- d) красный, жёлтый, фиолетовый

2 **Минимальным объектом, используемым в растровом графическом редакторе, является ...**

- **a) точка экрана (пиксель)**
- b) объект (прямоугольник, круг и т.д.)
- c) палитра цветов
- d) знакоместо (символ)
- 3 К простым относятся примитивы …
- a) полилиния, мультилиния, мультитекст, размер, выноска, допуск, штриховка
- b) точка, отрезок, круг (окружность), дуга, прямая, луч, эллипс, сплайн, текст
- c) рисунки, граффити, графика
- d) полоса, фигура
- 4 На рисунке представлен графический примитив, из которого составлен рисунок.

![](_page_25_Picture_18.jpeg)

Установите соответствие между обозначенными номерами элементами графического изображения и применёнными к ним командами трансформации изображений.

![](_page_25_Picture_20.jpeg)

- а) Повернуть на 90°  $\frac{1}{\sqrt{2\pi}}$
- b) Отразить сверху вниз -
- c) Растянуть по горизонтали на 90 $^{\circ}$  –
- d) Наклонить по горизонтали на 20° \_\_\_\_\_
- 5 Одним из основных недостатков мультимедийного продукта является …
- а) требовательность к операционной системе
- b) использование дорогостоящего оборудования
- с) необходимость большого объёма памяти
- d) использование лицензионных программных продуктов

6 Для работы с мультимедийными продуктами не требуется ...

- а) звуковая карта
- **b**) микрофон
- с) принтер
- d) монитор
- 7 Особенностью мультимедиа технологии является ...
- а) возможность обработки графических изображений
- b) возможность обработки графики и текста
- с) одновременная работа со звуком, анимацией, видео, статичными объектами
- d) возможность работы с математическими формулами

8 Установите соответствие между фрагментами диалоговых окон электронной презентации и их назначениями.

![](_page_26_Picture_68.jpeg)

- а) Вставка клипа
- **b)** Вставка гиперссылки
- с) Вставка готовых фигур
- d) Вставка структурных диаграмм
- 9 По способу хранения информации выделяются базы данных ...
- а) иерархические
- b) распределённые
- с) централизованные
- d) сетевые

10 Особенность поля «счётчик» в программе MicrosoftAccess заключается в том, что  $OHO$  ...

- а) имеет свойство автоматического наращивания
- b) имеет размер 10 бит
- с) служит для ввода действительных чисел
- d) является указателем на место расположения текста
- 11 Компьютерная сеть это ...
- а) система компьютеров, находящихся в одном помещении
- b) система компьютеров, связанная каналами передачи данных
- с) устройство для соединения компьютеров
- d) два компьютера, соединённые кросс-кабелем

12 Скорость передачи данных в локальной сети на основе коаксиального кабеля не превышает ...

- а)  $100 \text{ M6}$ ит/сек
- b) 100 Мбайт/сек
- с) 10 Мбайт/сек
- d) 10 Мбит/сек

13 Протокол – это  $\ldots$ 

- а) стандарт передачи данных через компьютерную сеть
- b) способность компьютера отправлять файлы по каналам передачи данных
- с) стандарт отправки сообщений через электронную почту
- d) устройство для работы локальной сети

14 В адресе электронной почты user\_name@mpu-comp.ru доменом верхнего уровня является ...

- $a)$  ru
- b) user name
- c) mpu-comp
- d) mpu-comp.ru

15 Модем – это  $\ldots$ 

- а) сетевой протокол
- b) техническое устройство для соединения с Интернет
- с) почтовая программа
- d) сервер Интернет

#### 16 Основными источниками угроз информационной безопасности являются ...

а) хищение жёстких дисков, подключение к сети, инсайдерство

b) перехват данных, хищение данных, изменение архитектуры системы

с) хищение данных, подкуп системных администраторов, нарушение регламента работы

d) установление доверительных отношений с сотрудниками организации

17 Цель информационной безопасности своевременное обнаружение  $\overline{M}$ предупреждение ...

- а) несанкционированного доступа, воздействия в сети
- **b)** инсайдерства в организации
- с) чрезвычайных ситуаций
- d) разработки и установки журналов учёта действий

18 Основными рисками информационной безопасности являются ...

- а) искажение, уменьшение объёма, перекодировка информации
- b) техническое вмешательство, выведение из строя оборудования сети
- с) потеря, искажение, утечка информации
- d) установление многопользовательского режима работы системы

19 Принципом политики информационной безопасности является принцип ...

- а) невозможности миновать защитные средства сети (системы)
- b) усиления основного звена сети, системы
- с) полной блокировки доступа при риск-ситуациях
- d) презумпции секретности
- 20 К основным типам средств воздействия на компьютерную сеть относится ...
- а) компьютерный сбой
- b) аварийное отключение питания
- с) логические закладки («мины»)
- d) файервол

### Вариант 2

#### 1 Графическим редактором называется программа, предназначенная для ...

- а) создания графического образа текста
- b) редактирования вида и начертания шрифта
- с) работы с графическим изображением
- d) построения диаграмм

2 Деформация изображения при изменении размера рисунка - один из нелостатков...

- а) векторной графики
- **b)** растровой графики
- с) трёхмерной графики
- d) деловой графики

3 Группы точек  $-$  это ...

а) именованные наборы точек, которые можно выбирать при редактировании и вставке, а также при формировании поверхностей по точкам при моделировании рельефа

b) неименованные точки, которые можно выбирать при редактировании и вставке, а также при формировании поверхностей по точкам при моделировании рельефа

с) точки, которые нельзя выбирать при редактировании и вставке, а также при формировании поверхностей по точкам при моделировании рельефа

d) объект, сформированный из точек

4 Установите соответствие между графическими изображениями и видами компьютерной графики, использованной для их создания.

![](_page_29_Figure_0.jpeg)

- 
- с) Фрактальная \_\_\_\_\_
- d) Растровая  $-\underline{\qquad}$

5 Стандартные мультимедийные программы позволяют работать...

- а) с телевизионными программами
- b) с математическими формулами
- с) со звуком
- d) с видео

6 Многослойная структура, на которой могут быть размещены информационные объекты и управляющие кнопки, называется ...

- а) файлом презентации
- **b)** слайдом презентации
- с) методом презентации
- d) способом презентации

7 Особенностью мультимедийных продуктов является ...

- а) наличие графических изображений
- b) возможность интерактивного взаимодействия
- с) наличие числовых выражений
- d) возможность взаимодействия с операционной системой

8 На рисунке представлен слайд с авторазметкой. Установите соответствие между цифрами и обозначенными этими цифрами элементами слайда.

![](_page_30_Picture_0.jpeg)

- а) Управляющая кнопка -
- b) Нетекстовые элементы слайда -
- с) Область для ввода заметок -
- d) Заполнитель для ввода текста -
- 9 Основными функциями СУБД являются ...
- а) создание структуры базы данных
- b) предоставление средств заполнения базы данных
- с) предоставление средств записи на носитель информации
- d) созлание web-сайтов
- 10 Поле в базе данных  $-$  это ......
- а) строка таблицы
- b) столбен таблины
- с) совокупность однотипных данных
- d) числовой, текстовый или иной показатель
- 11 Локальная сеть это ...
- а) компьютерная сеть, расположенная по всему миру
- b) два компьютера, соединённые между собой
- с) компьютерная сеть в пределах одного помещения или предприятия
- d) устройство для соединения компьютеров между собой
- 12 Браузер является ...
- а) сервером Интернет
- b) программой для работы с файловыми архивами
- с) средством просмотра web-страниц
- d) антивирусной программой

13 Серверы Интернет, содержащие файловые архивы, позволяют...

- а) получать электронную почту
- b) скачивать необходимые файлы
- с) проводить видеоконференции
- d) участвовать в телеконференциях

#### 14 Гиперссылки на web-странице могут обеспечивать переход ...

- а) на любую web-страницу в пределах данногоweb-сервера
- b) в пределах данной web-страницы
- c) на любую web-страницу в пределах данного домена
- d) на любую web-страницу любого web-сервера

15 Основным протоколом при использовании услуг WWW является ...

- a) FTP
- b) HTTP
- c) Telnet
- d) SMTP

16 Видами информационной безопасности являются ...

- а) персональная, корпоративная, государственная
- b) клиентская, серверная, сетевая
- с) магистральная, древовидная, кольцевая
- d) локальная, глобальная, смешанная

17 Основными объектами информационной безопасности являются ...

- а) информационные системы, психологическое состояние пользователей
- b) бизнес-ориентированные, коммерческие системы
- с) компьютерные сети, базы данных
- d) нормативные акты обеспечения безопасности

18 К основным функциям системы безопасности относят ...

- а) установку новых офисных приложений, смену хостинг-компании
- b) установление регламента, аудит системы, выявление рисков
- с) внедрение аутентификации, проверки контактных данных пользователей
- d) обучение менеджеров и администраторов компаний

19 Принципом политики информационной безопасности является принцип ...

- а) одноуровневой защиты сети, системы
- b) совместимых, однотипных программно-технических средств сети, системы
- с) разделения доступа (обязанностей, привилегий) клиентам сети (системы)
- d) перехода в безопасное состояние работы сети, системы

20 При получении по электронной почте спам-письма с прикреплённым файлом следует ...

- а) сохранить файл в папке «Спам», затем выяснить IP-адрес генератора спама
- b) удалить письмо, не раскрывая (не читая) его
- с) прочитать письмо и удалить, если оно не содержит важной информации
- d) переслать письмо другим пользователям

## 5 ОПЕНОЧНЫЕ СРЕЛСТВА ЛЛЯ ПРОВЕЛЕНИЯ ПРОМЕЖУТОЧНОЙ **АТТЕСТАНИИ**

Промежуточная аттестация проводится в форме экзамена.

Экзамен по учебной дисциплине проводится устно по билетам. Билет содержит два теоретических вопроса и одно практическое задание.

## Типовые вопросы для экзамена по учебной дисциплине Типовые вопросы для контроля усвоенных знаний

Вилы информации. Технологии обработки  $\mathbf{1}$  $\overline{M}$ свойства информации. Информационные процессы

2 Формы представления информации. Качество информации

 $\mathcal{F}$ Меры информации. Измерение количества информации

 $\overline{4}$ Понятие информационной системы (ИС). Назначение и виды ИС

Информационные технологии (ИТ). Виды ИТ  $\mathcal{F}$ 

6 Классификация ИТ по сферам применения

 $7<sup>1</sup>$ Принципы реализации и функционирования ИТ. Инструментарий ИТ

8 Автоматизированная обработка информации. Общий состав и структура персональных компьютеров (ПК) и вычислительных систем

9 Архитектура ПК. Техника безопасности при работе за компьютером

10 Основные понятия и термины программного обеспечения (ПО). Классификация  $\Pi$ O

BIOS. 11 Базовая Назначение система ввода-вывода  $\mathbf{M}$ классификация операционных систем (ОС)

12 OC Windows: виды изданий, пользовательский интерфейс и функциональные возможности. Служебные программы ОС Windows для обслуживания файловой системы

13 Классификация прикладных программ

14 Системы обработки текста, их базовые возможности. Принципы создания и обработки текстовых данных

15 Текстовый процессор: назначение и функциональные возможности, интерфейс программы, работа с документом, редактирование и форматирование документа

16 Основные инструменты: нумерованные, маркированные и многоуровневые списки, работа с таблицами, формулами и графическими объектами, проверка орфографии. Нумерация страниц. Колонтитулы

17 Технология работы с большими документами. Стили документа. Автоматическое оглавление документа

18 Электронные таблицы: назначение и возможности. Основные компоненты электронных таблиц. Типы данных в ячейках электронной таблицы

19 Форматирование элементов таблицы. Автоматизация работы: автозаполнение, автозавершение, выбор из списка

20 Правила записи арифметических операций. Правила записи формул

21 Абсолютная и относительная адресация. Использование библиотеки функций. Сортировка, поиск, фильтрация данных

22 Графическое представление данных. Файловые операции

23 Понятие мультимедиа. Объекты мультимедиа. Мультимедийные технологии

24 Назначение и основные возможности программы подготовки презентаций

25 Настройка презентации: анимация, наложение звука, вставка видео, гиперссылки

26 Растровая, векторная, трёхмерная графика, форматы графических данных, средства обработки растровой и векторной графики

27 Основы работы с растровой и векторной графикой. Компьютерная и инженерная графика

28 Понятие базы данных (БД). Способы доступа к БД. Технологии обработки данных в БД. Реляционные БД

29 БД и система управления базами данных (СУБД). Технология работы с СУБД. Объекты БД: таблицы, формы, отчёты, запросы

30 Основные понятия реляционной БД: поле, запись, ключевое поле, структура таблицы, режимы работы с объектами

31 Форматы данных. Проектирование многотабличной базы данных. Создание таблицы, работа с её макетом, ввод данных

32 Установка связей между таблицами. Виды связей

33 Создание простых запросов и запросов с условием. Создание стандартного отчёта и его форматирование

34 Устройство компьютерных сетей и сетевых технологий обработки и передачи информации. Компьютерные сети: понятие, среды передачи данных и их характеристики

35 Локальные и глобальная сети, их компоненты. Технические средства и сетевое программное обеспечение. Беспроводные технологии

36 Локальные компьютерные сети: назначение, базовые топологии. Сетевое оборудование

37 Информационно-поисковые системы: состав, структура. Приёмы поиска документов. Способы хранения информации. Выполнение файловых операций: сохранение, печать документа

38 Электронная почта. Пароли. Управление почтой. Присоединение файла

39 Справочно-правовые системы и принципы работы в них

40 Защита информации как закономерность развития компьютерных систем. Объекты и элементы защиты в компьютерных системах обработки данных

41 Средства разграничения доступа к информации. Криптографический метод защиты информации

42 Компьютерные вирусы. Антивирусная защита информации. Защита программных продуктов

43 Обеспечение безопасности данных на автономном компьютере. Безопасность данных в интерактивной среде

44 Правовое регулирование защиты информации в России

45 Создание электронных ресурсов по специальности с использованием облачных сервисов

#### **Типовые задания для контроля освоенных умений**

1 Создать документ Word по образцу (с соблюдением всех элементов форматирования)

#### Возможности MS Word при работе со шрифтом

I. Выбор гарнитуры (типа шрифта). Выберите различные типы шрифта для одного предложения, в скобках укажите название шрифта:

Современный персональный компьютер может быть реализован в настольном (desktop), портативном (notebook) или карманном (handheld) варианте [Times New Roman Cyr].

Современный персональный компьютер может быть реализован в настольном (desktop), портативном (notebook) или карманном (handheld) варианте [Arial Cyr].

Современный персональный компьютер может быть реализован в настольном (desktop), портативном (notebook) или карманном (handheld) варианте [GaramondNarrowC].

Современный персональный компьютер может быть реализован в настольном (desktop), портативном (notebook) или карманном (handheld) варианте [Courier New Cyr].

Современный персональный компьютер может быть реализован в настольном (desktop), портативном (notebook) или карманном (handheld) варианте [SchoolbookC]

II. Различное начертание букв (ж, к, ч):

Можно использовать разные сочетания начертаний.

2 Создать документ Word по образцу (с соблюдением всех элементов форматирования)

宋 宗

Мне голос был. Он звал утешно. Он говорил: «Или сюла. Оставь свой край глухой и грешный, Оставь Россию навсегла. Я кровь от рук твоих отмою, Из сердца выну черный стыд, Я новым именем покрою Боль поражений и обид». Но равнодушно и спокойно Руками я замкнула слух, Чтоб этой речью недостойной Не осквернился скорбный дух.

#### Сероглазый король

Слава тебе, безысходная боль! Умер вчера сероглазый король.

Вечер осенний был душен и ал, Муж мой, вернувшись, спокойно сказал:

«Знаешь, с охоты его принесли, Тело у старого дуба нашли.

Жаль королеву. Такой молодой !.. За ночь одну она стала седой».

Трубку свою на камине нашел И на работу ночную ушел.

Дочку свою я сейчас разбужу, В серые глазки ее погляжу.

А за окном шелестят тополя: «Нет на земле твоего короля...»

3 Созлать документ Word образцу соблюдением  $\Pi$ O  $(c)$ **BCCX** элементов форматирования)

#### ПРОФЕССИОНАЛЬНАЯ ХАРАКТЕРИСТИКА

#### Оператор ЭВМ

#### знает:

основы информатики и вычислительной техники.

основные сведения о вычислительных системах и автоматизированных системах управления:

основные функциональные устройства ЭВМ, их связь и назначение;

общие сведения о программном обеспечении;

структуру, функции и возможности операционной системы (ОС);

структуру, функции и возможности программ-оболочек, правила работы в программах-оболочках:

основные концепции банков информации: принципы построения, виды систем управления базами данных (СУБД);

интегрированные среды для работы с базами данных, средства защиты;

методику работы на клавиатуре ПЭВМ слепым десятипальцевым методом в русском и латинском регистpax:

принципы организации и ввода данных и программ в ЭВМ;

основы редактирования текстов; сведения об электронных таблицах

и принципы работы с ними; санитарно-технические требования

и требования безопасности труда; сведения о специализированных

пакетах прикладных программ; перспективы развития средств вычислительной техники (ВТ);

виды и причины отказов в работе устройств и программ, меры их предупреждения и устранения;

умеет:

вести процесс обработки информании·

выполнять ввод-вывод информации с носителей данных, каналов связи и осуществлять обработку этой информации;

выполнять запись, считывание, копирование информации и перезапись с одного носителя на другой;

пользоваться возможностями операционных систем; осуществлять загрузку ОС и управлять их работой:

работать в программах-оболочках;

работать с базами данных; работать с текстовыми и графиче-

скими редакторами:

работать с электронными таблицами:

выполнять нормы и правила охраны труда;

осваивать новые программные про-ЛУКТЫ:

устанавливать причины сбоев в процессе обработки информации и принимать решение о дальнейших лействиях.

4 Создать документ Word образцу (с соблюдением  $\Pi$ O **BCCX** элементов форматирования)

#### Основы механики

Закон Гука:  $(F_{\text{ymp}})_x = -kx$ , в котором коэффициент пропорциональности  $(k)$ называется жесткостью тела (пружины).

Работа силы тяжести, приложенной к телу:  $A = mg(h_1 - h_2)$ .

Закон всемирного тяготения:  $F = G m_1 m_2 / R^2$ , в котором коэффициент пропорциональности  $(G)$ , одинаковый для всех тел, называется постоянной всемирного тяготения, или гравитационной постоянной.

Закон сохранения импульса:  $m_1v_1 + m_2v_2 = m_1v_1 + m_2v_2$ .

Кинетическая энергия тела:  $E_k = (m_2 v_2^2 - m_1 v_1^2)/2$ . Работа силы (или равнодействующей сил) равна изменению кинетической энергии тела:  $A = E_{k2} - E_{k1}$ .

Потенциальная энергия тела:  $E_p = mgh$ . Работа силы тяжести при падении тела с высоты равна потенциальной энергии тела, поднятого на эту высоту:  $A = -(E_{p2} - E_{p1}).$ 

Закон сохранения полной механической энергии:  $E_{k2} + E_{p2} = E_{k1} + E_{p1}$ . Движение тела под действием силы тяжести:

координата тела (высота):  $y = h = h_{0y} + v_{0y}t + g_yt^2/2$ ;

скорость тела в любой момент времени:  $v_y = v_{0y} + g_y t$ ;

скорость тела в любой точке траектории:  $v_y^2 = v_{0y}^2 + 2g_y(h - h_0)$ .

Word образцу (с соблюдением 5 Создать документ  $\Pi{\rm O}$ **BCCX** элементов форматирования)

![](_page_36_Figure_13.jpeg)

6 Создать презентацию на тему «Внешние устройства персонального компьютера» (количество слайдов – 10, без анимации)

7 Создать презентацию на тему «Компьютерные сети» (количество слайдов – 10, без анимации)

8 Создать презентацию на тему «Мой любимый вид спорта» (количество слайдов – 10, без анимации)

9 Создать электронную таблицу по образцу (с соблюдением всех элементов форматирования). Построить диаграмму, показывающую соотношение длин рек в Азии и Южной Америке.

![](_page_37_Picture_77.jpeg)

Крупнейшие реки мира

10 Создать электронную таблицу, в которой содержатся данные о продажах предприятия «ИнвестСервис» в регионах. Вычислить суммарную прибыль предприятия за каждый квартал и за год, годовую прибыль в каждом из регионов, а также среднюю по регионам прибыль в каждом квартале. Добавить примечания: «Самая большая прибыль за квартал», «Самая большая прибыль за год», «Самая маленькая прибыль за квартал» и «Самая маленькая прибыль за год» к соответствующим ячейкам.

## **Предприятие «ИнвестСервис» Данные о продажах в регионах 2022 год**

![](_page_38_Picture_57.jpeg)

![](_page_39_Picture_464.jpeg)

## **Ключ к типовому тесту по разделу 1 Основные понятия информатики, технологии обработки текстовой и табличной информации**

## **Ключ к типовому тесту по разделу 2 Технология обработки графической информации и мультимедиа, системы управления базами данных, сетевые технологии и защита информации**

![](_page_39_Picture_465.jpeg)